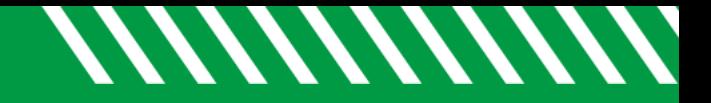

**UND NORTH DAKOTA** 

## Clear a Tracking Item

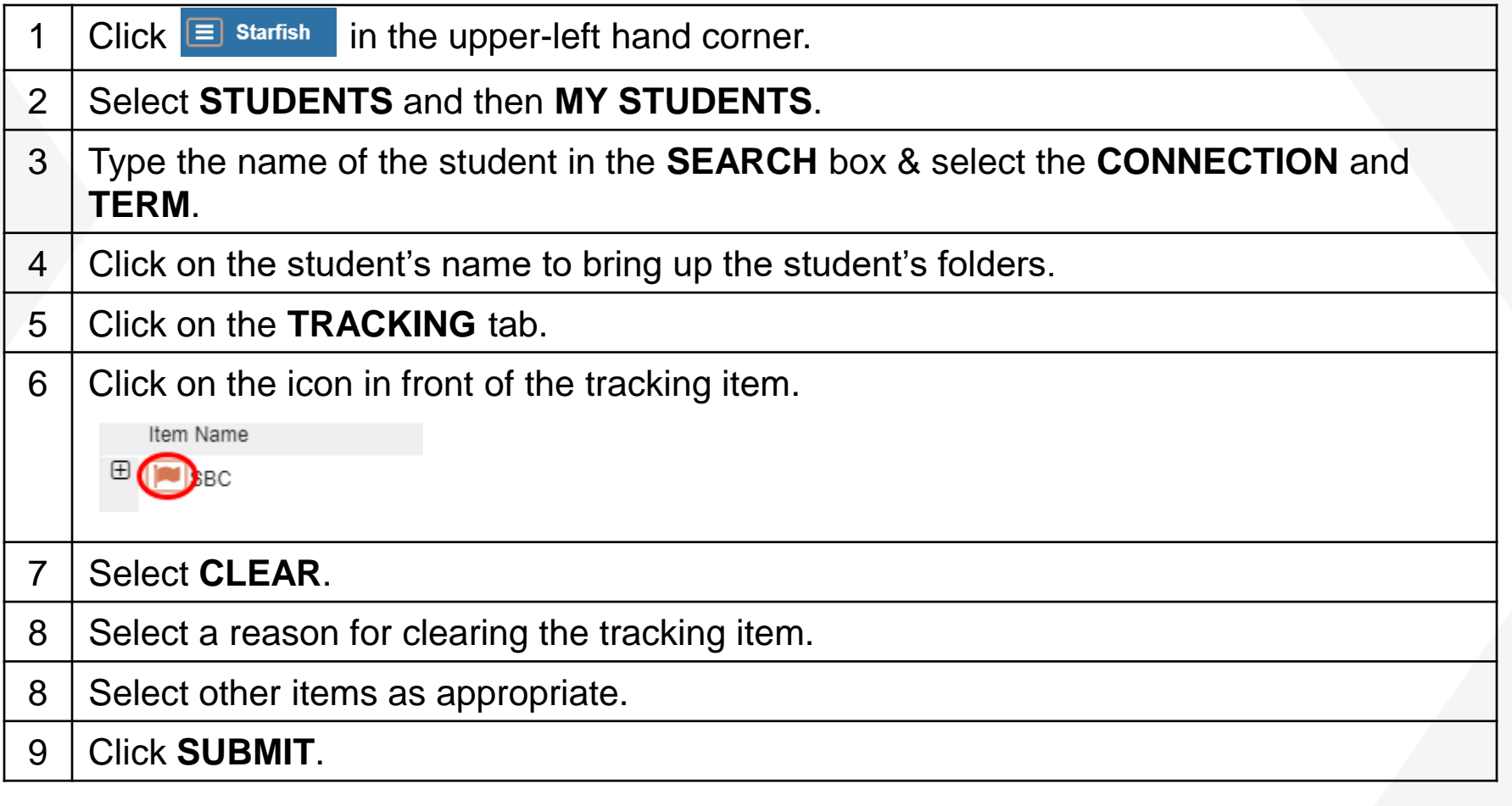